## Information Literacy: a series of programs at the Kensington Library

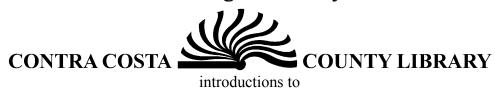

- the library catalog
- databases, including recreational reading
- internet basics

| Classes start at 6:55 pm and go 7:30 pm. Practice time and cla materials are available at 6:30 pm Practice time available after class until 7:50 pm. | want a SEAT, four people can sign up in advance for a seat. 524-3043 On-lookers                             |
|----------------------------------------------------------------------------------------------------|----------------------------------------------------------------------------------------------------|
| Monday December 15                                                                                                    | Introduction to computer mouse                                                                              |
| Monday December 22                                                                                                    | Basic on-line searching                                                                                     |
| Monday December<br>29                                                                                                    | Introduction to the library catalog: how to check your library record and request items from other branches |
| Monday January 5                                                                                                    | How to set up a free e-mail account that is accessible from the library or any on-line computer             |
| Monday January 12                                                                                                    | How to do your own on-line medical research                                                                 |
| Monday January 19                                                                                                    | CLOSED- MARTIN LUTHER KING DAY                                                                              |
| Monday January 26                                                                                                    | How to find articles in back issues of magazines and newspapers using the library's databases               |
| Monday February 2                                                                                                    | How to do business/investment research on-line using the library's databases                                |
| Monday February 9                                                                                                    | How to use the computer mouse                                                                               |
| <b>Monday February 16</b>                                                                                                    | Basic on-line searching                                                                                     |
| Monday February 23                                                                                                    | Introduction to the library catalog: how to check your library record and request items from other branches |

| Monday March 1  | How to set up a free e-mail account that is accessible from the library or any on-line computer       |
|-----------------|----------------------------------------------------------------------------------------------------|
| Monday March 8  | How to do your own on-line medical research                                                           |
| Monday March 15 | How to find articles in back issues of magazines and newspapers on-line using the library's databases |
| Monday March 22 | How to do on-line  busi ness /inve stme nt rese arch usin g                                           |
|                 | the library's databases                                                                               |
| More Coming!    |                                                                                                    |